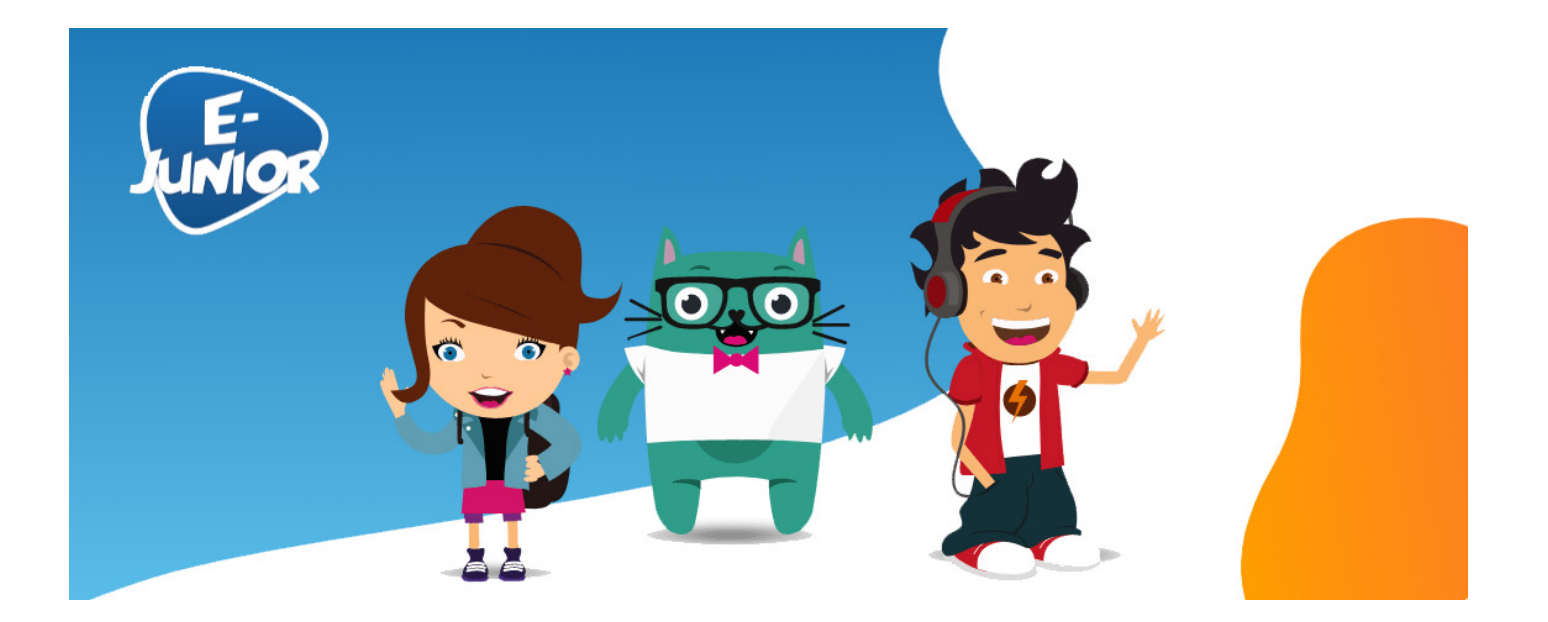

## Parcours e-Junior

Fiche conseils à destination des parents associée au parcours

## LES CONTENUS CHOQUANTS ET INAPPROPRIÉS

Parcours développé en collaboration avec TRALALERE, opérateur en France d'Internet sans Crainte, programme national de sensibilisation pour donner aux jeunes une meilleure maîtrise de leur vie numérique, soutenu par la Commission européenne.

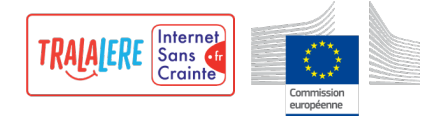

# LES CONTENUS CHOQUANTS ET INAPPROPRIÉS

Internet est un espace où se côtoient sans barrière des univers pour tous les âges, et parfois des contenus inadaptés aux mineurs, comme la pornographie. Il est important d'apprendre aux enfants les bons réflexes à avoir pour éviter les contenus qui pourraient les choquer.

### Les objectifs pédagogiques du parcours

Avec Sam, Zoé et Misso, les enfants vont :

- Aborder la notion de contenus choquants et adaptés en fonction de l'âge
- Connaître la loi concernant les contenus interdits aux mineurs
- Donner des clés pour éviter ce type d'exposition, ou savoir comment réagir

### Les messages-clés

- Certains contenus sur Internet ne sont pas destinés à tous les publics.
- Pour éviter les contenus choquants, utilise un moteur de recherche adapté à ton âge et fais installer un contrôle parental.
- Si tu vois un contenu choquant sur Internet, éteins ton écran et préviens tes parents.
- Il existe des lois pour protéger les moins de 18 ans des contenus choquants sur Internet.

#### Quelques conseils pour accompagner les enfants

- **Les contenus choquants et inappropriés peuvent apparaître partout. Que faire ?** Installer des logiciels pour protéger les enfants comme le contrôle parental ou un pare-feu pour bloquer les « pop-up », souvent porteuses d'images choquantes. En réglant l'âge de l'internaute à protéger, le contrôle parental bloquera une bonne partie des contenus inadaptés.
- **Les contenus choquants sont très facilement accessibles,** même lorsque l'on ne les cherche pas. **Que faire ?** Expliquer aux enfants que tous les contenus sur Internet ne sont pas pour eux et qu'il est préférable d'utiliser des sites ou des outils de recherche adapté à son âge. Les moteurs de recherche réservés aux enfants ne proposent que des contenus adaptés et filtrés pour éviter les contenus choquants.
- **Les enfants peuvent se retrouver confrontés à des contenus choquants lors d'une recherche sur Internet sur un sujet innocent.**

**Que faire ?** Accompagner l'enfant lors de ses premières recherches Internet pour lui apprendre à bien choisir ses mots-clés. L'utilisation de plusieurs mots-clés affinera la recherche et donnera des résultats pertinents et davantage adaptés.

## Pour aller plus loin

- **Le dossier Parentalité numérique du site Internet sans crainte,** le programme national de sensibilisation aux bons usages d'Internet : plein de conseils pour accompagner les parents https://www.internetsanscrainte.fr/dossiers/parentalite-numerique
- Il existe des **moteurs de recherche adaptés aux enfants** qui filtrent leurs résultats pour exclure les contenus choquants et violents, comme Qwant Junior qui protège en plus les données personnelles de ses utilisateurs ou Kiddle, la version junior de Google.
- Certains **sites connus existent aussi en version junior** comme Youtube Kids qui proposent une sélection adaptée de vidéos par tranches d'âge ou Vikidia, l'encyclopédie collaborative des 8-13 ans, petite sœur de Wikipédia.

## Activité de prolongement

Les enfants ne sauront pas toujours dire qu'ils ont été confrontés à des contenus qui les ont choqués. Vous pouvez proposer un espace sans jugement pour qu'ils prennent confiance et racontent ce qu'ils ont vu. Pour cela, vous et vos enfants pouvez réfléchir ensemble à un plan d'attaque en cas d'exposition à des contenus choquants : définir un mot de code pour lancer le plan, définir des activités à faire ensemble, définir des moments pour parler, etc.